## **10. Tarjetas CAP. Ampliación**

## *10.1 Emisión masiva de tarjetas alumnos.*

Se ofrece a los usuarios la posibilidad de comunicar los datos de la emisión de las tarjetas de los alumnos de manera masiva a través de un fichero de carga generado por el propio usuario.

Este proceso se realiza en la pantalla de solicitud masiva de tarjetas de alumnos una vez se ha el centro y curso que han superado los alumnos. Hay que tener en cuenta que únicamente van poder solicitar las tarjetas los alumnos que aparecen en el listado y ningún otro ya que dichos alumnos son los que cumplen con las condiciones para realizar dicha solicitud.

Los datos aportados en el fichero xºde emisión masiva de tarjetas serán los que prevalezcan sobre los datos anteriormente comunicados, en cualquier caso existe la opción de modificar los datos de la solicitud del alumno pulsando el botón Editar  $(\mathscr{O})$ .

## 5 Solicitud masiva de nuevas Tarietas CAP

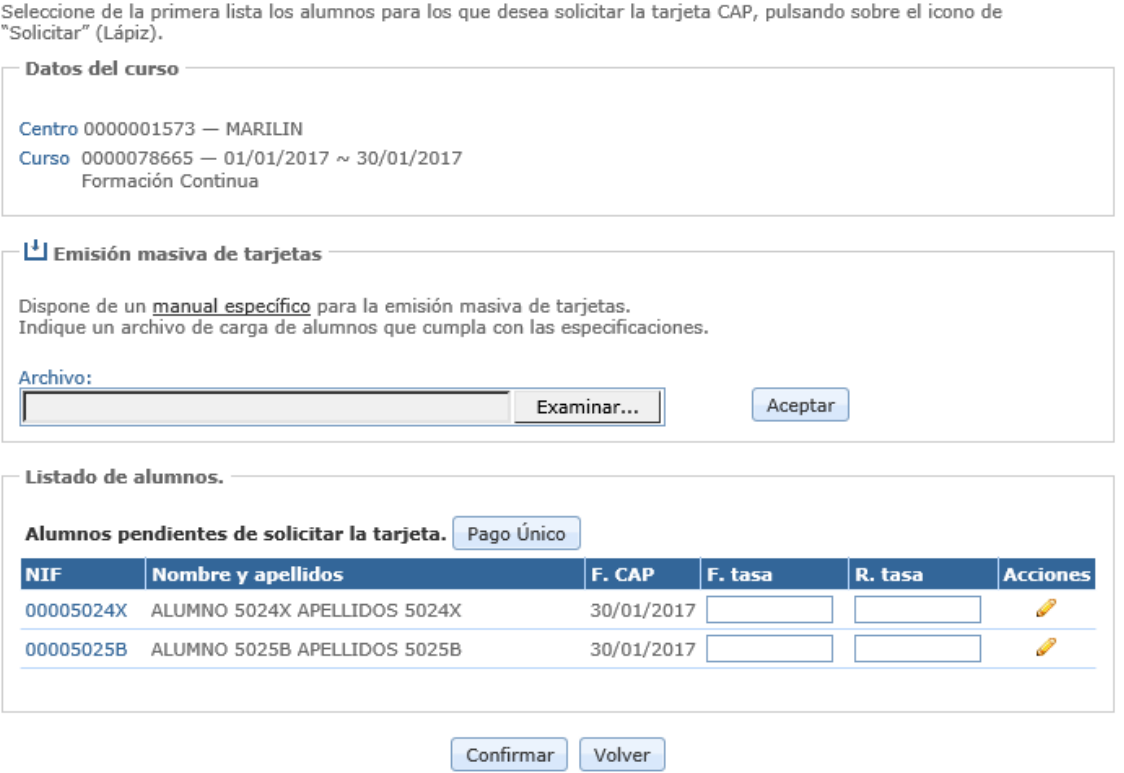

Para realizar la comunicación del fichero en la sección "Emisión masiva de tarjetas" se pulsa en el botón "Examinar" para seleccionar el fichero que contiene el listado de alumnos que se desea emitir la tarjeta, y a continuación se pulsa el botón "Aceptar", en este momento se realiza la carga de los alumnos al listado que ya contiene la pantalla. En caso de que hubiese algún error en la validación de los campos de solicitud de emisión de tarjeta, se debe pulsar el botón Editar ( $\bullet$ ) para acceder al detalle de la inscripción y resolver el problema.

Para realizar la petición de solicitud de tarjeta de forma masiva a los alumnos se debe generar un fichero XML basado en el patrón de estructura xml indicada en el siguiente enlace https://sede.mitma.gob.es/capint/dtd/tarjetas.dtd:

```
<?xml version="1.0" encoding="UTF-8"?>
<!ELEMENT tarjeta (alumnos) >
```

```
<!ELEMENT alumnos (alumno)+ >
   <!ELEMENT alumno (nif, fecha_tasa, num_tasa, motivo?, movil?, email?) >
```
 <!-- Elementos de los alumnos --> <!ELEMENT nif (#PCDATA)> <!ELEMENT fecha\_tasa (#PCDATA)> <!ELEMENT num\_tasa (#PCDATA)> <!ELEMENT movil (#PCDATA)> <!ELEMENT email (#PCDATA)>

```
 <!-- Elementos del tipo de inscripcion -->
 <!ELEMENT motivo (#PCDATA)>
 <!ATTLIST motivo valor (ROBO | PERDIDA | DETERIORO ) #REQUIRED >
```
El resultado de dicha estructura es un

```
<?xml version="1.0" encoding="UTF-8"?>
<!DOCTYPE tarjeta SYSTEM "https://sede.mitma.gob.es/capint/dtd/tarjetas.dtd">
<tarjeta>
   <alumnos>
     <alumno>
       <nif>00005011C</nif>
       <fecha_tasa>01/02/2017</fecha_tasa>
      <num_tasa></num_tasa>
     </alumno>
     <alumno>
       <nif>00005024X</nif>
       <fecha_tasa>12/01/2017</fecha_tasa>
       <num_tasa>aldñsjfalñsjfl</num_tasa>
     </alumno>
     <alumno>
      <nif>00005025B</nif>
       <fecha_tasa>12/15/2017</fecha_tasa>
       <num_tasa>5sdf231sdf3d21f</num_tasa>
       <motivo valor="PERDIDA" /> 
     </alumno>
   </alumnos>
</tarjeta>
```
El significado de cada uno de estos campos es el siguiente:

**<nif>:** El NIF o NIE del alumno que solicita la tarjeta

- Obligatorio.
- **<fecha\_tasa>**: La fecha en que se ha hecho efectiva el pago de la tasa
	- Opcional.
- **<num\_tasa>**: El número de tasa que habilita a petición de la tarjeta del alumno.
	- Opcional.
- **<motivo valor="">**: Especifica el motivo por el cual se solicita el duplicado de la tarjeta, puede contener uno de los siguientes valores:
	- **ROBO**
	- **PERDIDA**
	- **DETERIORO**

Solo es obligatorio en caso de que se trate de un duplicado de tarjeta.

- **<email>:** Dirección de correo electrónica del alumno.
	- Opcional
- **<móvil>:** Número de teléfono móvil correspondiente al alumno.
	- Opcional